#### **"Cloud Computing"**

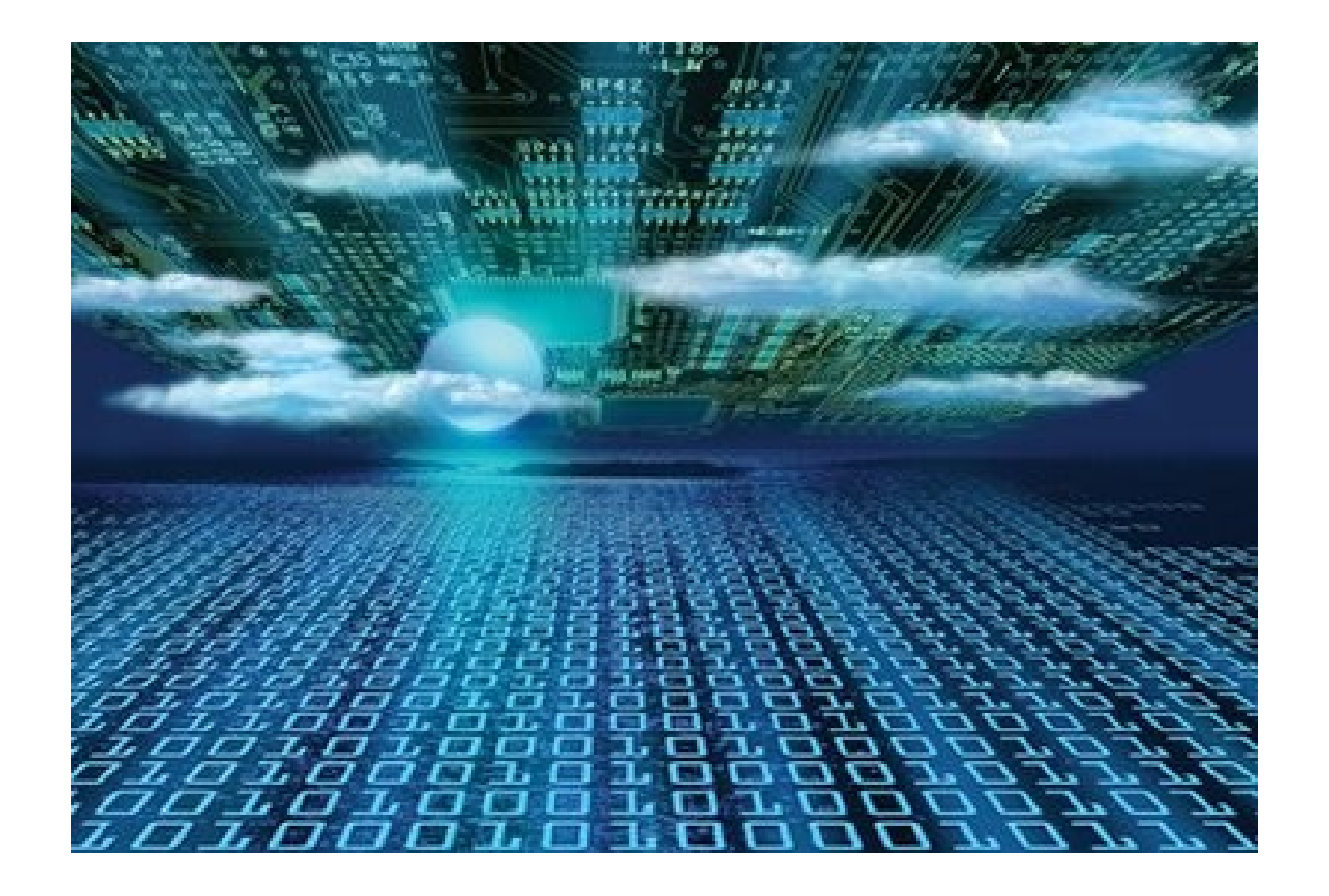

Rogelio Ferreira Escutia

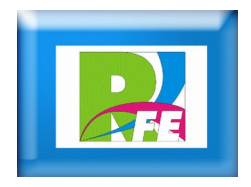

# *¿Qué es Cloud Computing?*

- **Es un paradigma que permite ofrecer servicios de computación a través de internet.**
- **"Cloud computing" es un nuevo modelo de prestación de servicios de negocio y tecnología, que permite al usuario acceder a un catálogo de servicios estandarizados y responder a las necesidades de su negocio, de forma flexible y adaptativa, en caso de demandas no previsibles o de picos de trabajo, pagando únicamente por el consumo efectuado.**

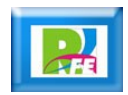

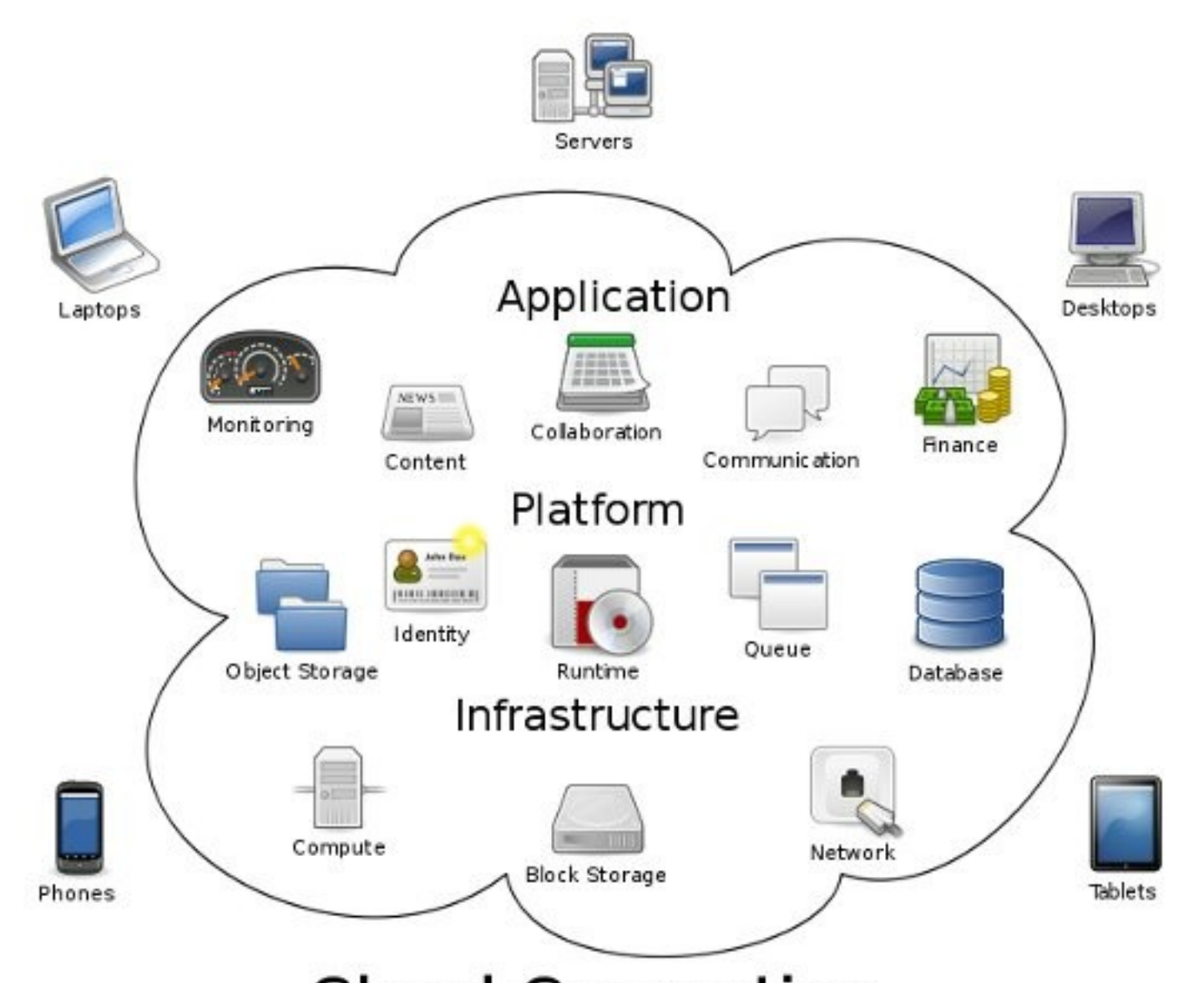

**Cloud Computing** 

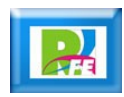

#### *Ventajas*

- **Integración probada de servicios Red.**
- **Prestación de servicios a nivel mundial.**
- **Infraestructura 100% de "Cloud Computing" no necesita instalar ningún tipo de hardware.**
- **Implementación más rápida y con menos riesgos.**
- **Actualizaciones automáticas que no afectan negativamente a los recursos de TI.**
- **Contribuye al uso eficiente de la energía**

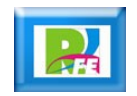

#### *Desventajas*

- **Seguridad.**
- **La centralización de las aplicaciones y el almacenamiento de los datos.**
- **La disponibilidad de las aplicaciones están ligadas a la disponibilidad de acceso a Internet.**
- **Los datos "sensibles" del negocio no residen en las instalaciones de las empresas.**
- **La confiabilidad de los servicios depende de la "salud" tecnológica y financiera de los proveedores de servicios en nube**

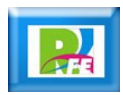

#### *Capas de servicio*

- **El software como servicio (en inglés software as a service, SaaS).**
- **La capa del medio, que es la plataforma como servicio (en inglés platform as a service, PaaS).**
- **La infraestructura como servicio (infrastructure as a service, IaaS).**

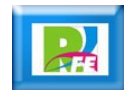

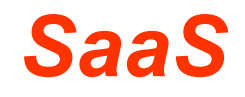

- **Es ofrecer una una aplicación completa ofrecida como un servicio, en-demanda, en donde en una sola instancia del software que corre en la infraestructura del proveedor y sirve a múltiples organizaciones de clientes.**
- **Ejemplos:**
	- **El correo de Gmail.**

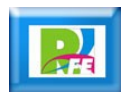

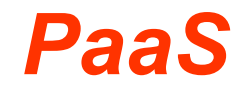

- **Es la encapsulación de una abstración de un ambiente de desarrollo y el empaquetamiento de una carga de servicios.**
- **Ejemplos:**
	- **Google App Engine**
	- **Windows Azure**

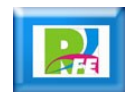

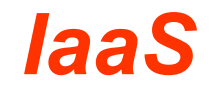

- **Es un medio de entregar almacenamiento básico y capacidades de cómputo como servicios estandarizados en la red.**
- **Servidores, sistemas de almacenamiento, conexiones, enrutadores, y otros sistemas se concentran (por ejemplo a través de la tecnología de virtualización) para manejar tipos específicos de cargas de trabajo.**
- **Ejemplos:**
	- **Amazon Web Sevices**

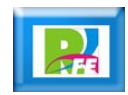

#### *Tipos de nubes*

- **Públicas.**
- **Privadas.**
- **Híbridas**

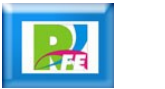

#### *Tipos de nubes*

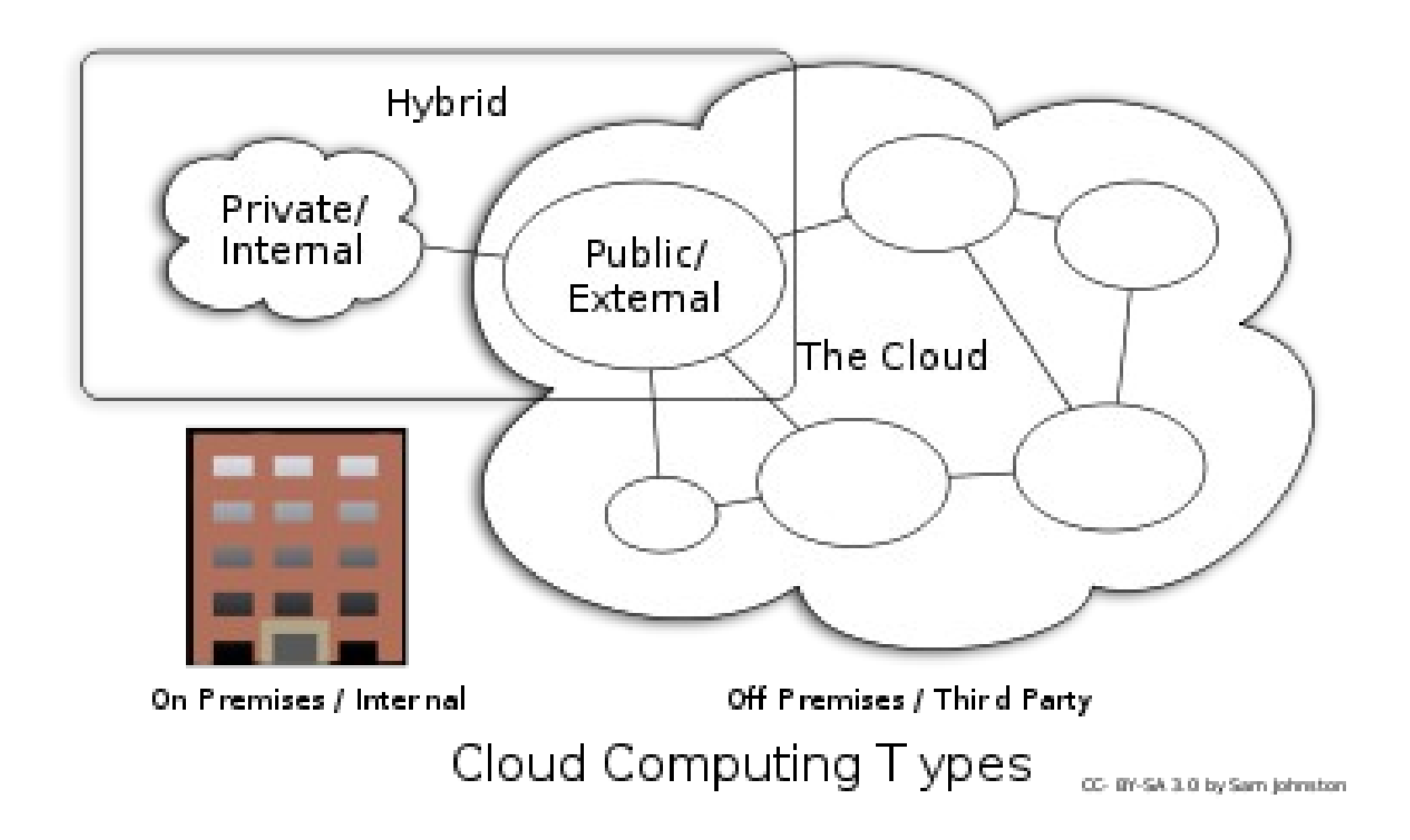

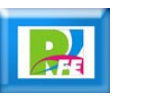

#### *Nubes públicas*

- **Las nubes públicas se manejan por terceras partes, y los trabajos de muchos clientes diferentes pueden estar mezclados en los servidores, los sistemas de almacenamiento y otras infraestructuras de la nube.**
- **Los usuarios finales no conocen qué trabajos de otros clientes pueden estar corriendo en el mismo servidor, red, discos como los suyos propios.**

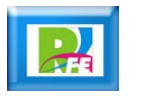

## *Nubes privadas*

- **Las nubes privadas son una buena opción para las compañías que necesitan alta protección de datos y ediciones a nivel de servicio.**
- **Las nubes privadas están en una infraestructura endemanda manejada por un solo cliente que controla qué aplicaciones debe correr y dónde. Son propietarios del servidor, red, y disco y pueden decidir qué usuarios están autorizados a utilizar la infraestructura.**

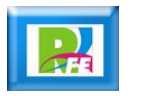

## *Nubes híbridas*

- **Las nubes híbridas combinan los modelos de nubes públicas y privadas.**
- **En este modelo, es propietario de unas partes y comparte otras, aunque de una manera controlada.**
- **Las nubes híbridas ofrecen la promesa del escalado aprovisionada externamente, en-demanda, pero añaden la complejidad de determinar cómo distribuir las aplicaciones a través de estos ambientes diferentes.**

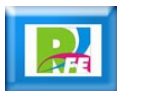

# *Ejemplos de Cloud Computing*

Google<sup>®</sup>

**Google Apps**

**Amazon Web Services**

- **Wicrosoft Azure**
- Windows Azure

 $|l$ alk

**Apple iCloud** 

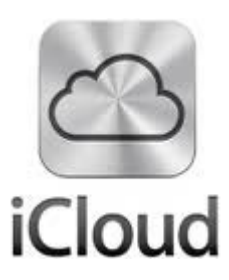

amazon web services<sup>\*</sup>

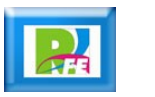

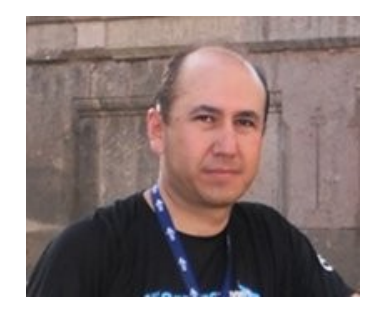

# *Rogelio Ferreira Escutia*

#### *Instituto Tecnológico de Morelia Departamento de Sistemas y Computación*

- *Correo: rogelio@itmorelia.edu.mx rogeplus@gmail.com*
- *Página Web: http://sagitario.itmorelia.edu.mx/~rogelio/ http://www.xumarhu.net/*

*Twitter: http://twitter.com/rogeplus Facebook: http://www.facebook.com/groups/xumarhu.net/*